# **Interesting Things You Didn't Know You Could Do With ZFS**

Allan Jude -- ScaleEngine Inc. allanjude@freebsd.org twitter: @allanjude

## Introduction

#### Allan Jude

- 13 Years as FreeBSD Server Admin
- FreeBSD src/doc committer (focus: ZFS, bhyve, ucl, xo)
- Co-Author of "*FreeBSD Mastery: ZFS*" and upcoming "*FreeBSD Mastery: Advanced ZFS*" with M. W. Lucas
- Architect of the ScaleEngine CDN (HTTP and Video)
- Host of BSDNow.tv & TechSNAP.tv Podcasts
- Use ZFS for large collections of videos, extremely large website caches, mirrors of PC-BSD pkgs and RaspBSD
- Single Handedly Manage Over 1000TB of ZFS Storage

# **The Power of ZFS**

- Integrated Redundancy (Mirroring, RAID-Z)
- Data Integrity Checking (Checksums, Scrub)
- Pooled Storage (Hot Add Disks)
- Multi-Level Cache (ARC, L2ARC, SLOG)
- Copy-on-Write (no fsck)
- **Snapshots and Clones**
- **Quotas and Reservations**
- Transparent Compression (LZ4, GZIP1-9)
- Incremental Replication (zfs send/recv)
- Datasets with Individual Inherited Properties
- **Custom Properties**
- **Fine Grained Delegation**

# **Applying That Power**

ZFS has many features, but how can I use them to solve my problems?

ZFS has a very well designed command line user interface, making it very easy for a sysadmin to perform common tasks (add more storage, create new datasets, change settings and properties), accomplish things that were not possible before, as well as extract a great deal more information from the storage system.

# **ZFS Was Meant To Be Scripted**

# zfs list -Hp -r -o name,refer,logicalreferenced sestore5/mysql02 22001288628 24331078144 sestore5/omicron 4822821993 12114904064 sestore5/sevu2/mysql 3562667064 4930608640 # zfs get -Hpr -t filesystem -o name,value compressratio sestore5/mysql02 2.06x sestore5/omicron 9.37x sestore5/sevu2/mysql 2.97x # zfs list -Hd 1 -o name -s used zroot/usr zroot/var zroot/bootenv

# **An Actual Script**

# zfs list -Hprt filesystem -o name, refer, logical referenced while read dataset used logical; do diff=\$((\$logical - \$used)) percent=\$((\$diff \* 100 / \$logical \* 100 / 100)) if  $\lceil$  \$diff -gt 0 ]; then printf "\${dataset}\t\${diff}\t\${percent}%%\n"; fi

done

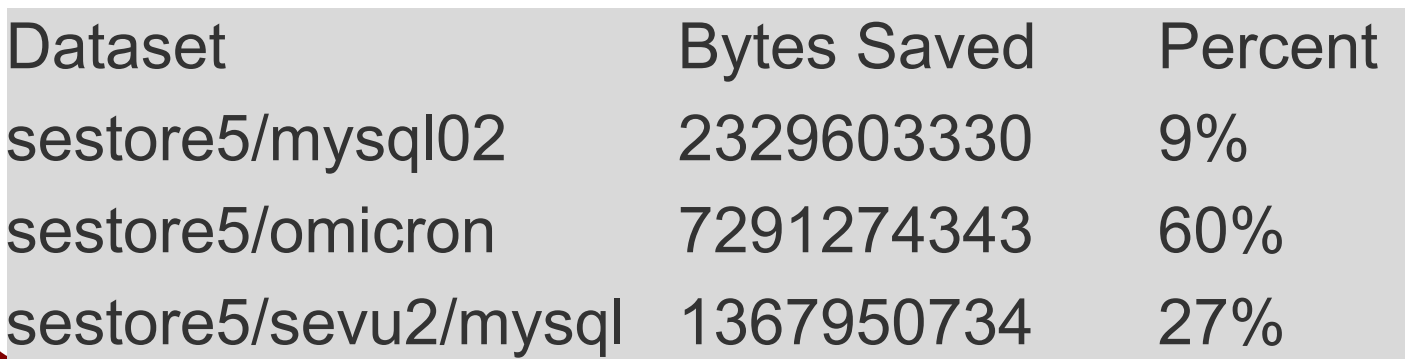

# **Abusing Properties and Inheritance**

# zfs create -o exec=off \

-o mountpoint=/usr/local zroot/local # zfs create -o canmount=off \ -o mountpoint=/usr/local zroot/local\_bin # zfs create zroot/local bin/bin # zfs create zroot/local bin/sbin # zfs create -o mountpoint=/usr/local/etc/rc.d \ zroot/local\_bin/rc.d

Now Install your files, and lock it down # zfs set readonly=on zroot/local bin

# **The Result:**

#### # zfs list -o name, mountpoint, readonly

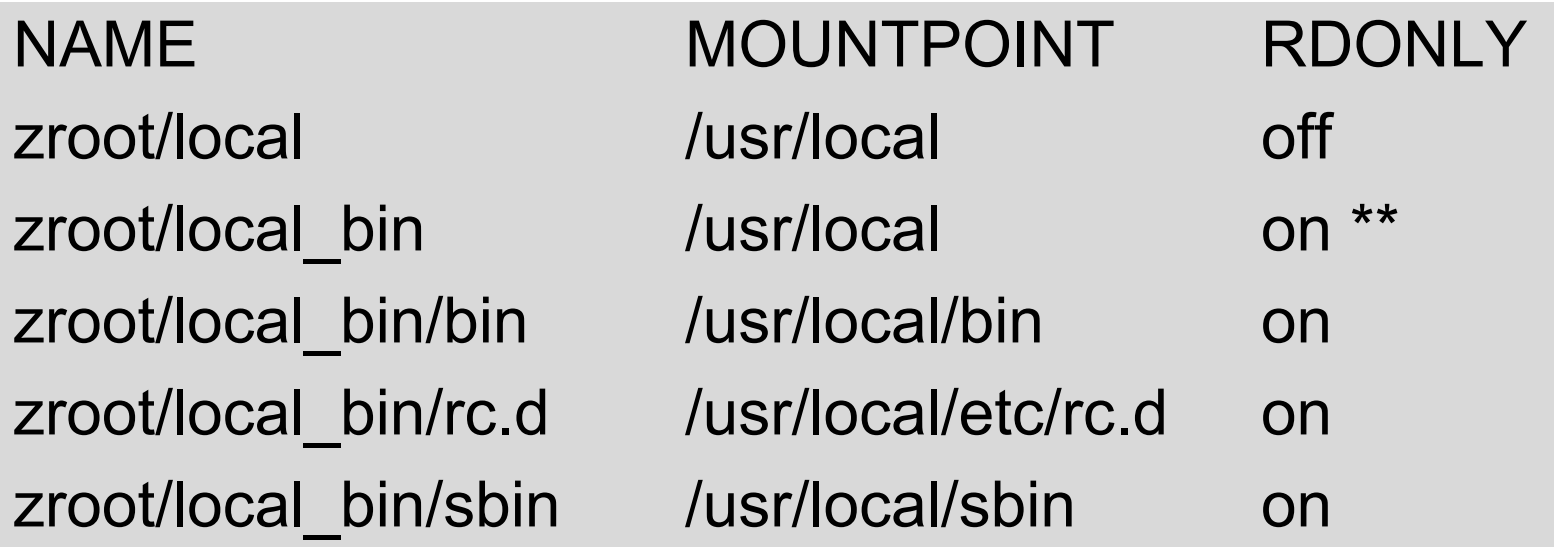

Files in the bin, rc.d, and sbin directories cannot be modified, while files in the other directories cannot be executed. One hierarchy, two parents to inherit from.

\*\* This dataset has canmount=off, so is never actually mounted. It serves only as a parent to the child datasets.

# **Delegation**

#### The best way to get more work done, is to delegate the work to someone else.

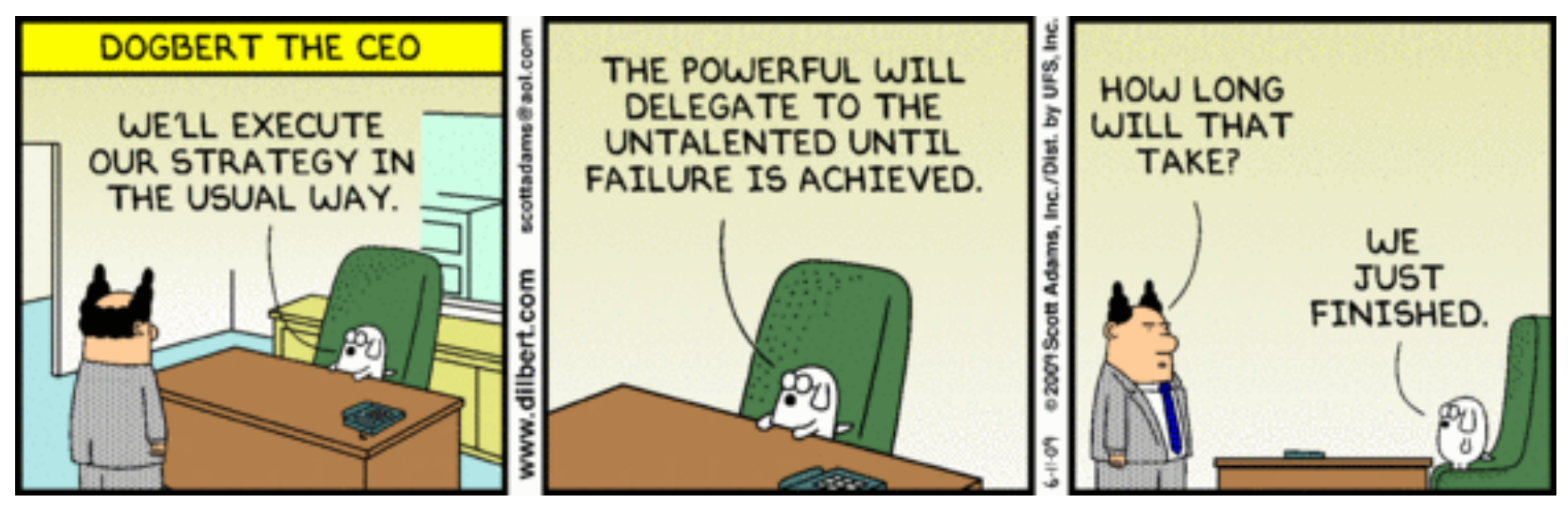

ZFS Allows you to delegate fine-grained permissions to unprivileged users, so they can control their own data, and stop pestering you.

### **Unwashed Users...**

Most sysadmin try to avoid dealing with "Users". For this example, let us say the user's name is Lucas. Lucas keeps pestering you to create snapshots of his home directory for him. As a lazy sysadmin, this annoys you. Give Lucas the ability to create his own snapshots, but only of his home directory dataset, and nothing else:

# zfs allow -u lucas snapshot,rollback zroot/usr/home/lucas

# zfs allow zroot/usr/home/lucas

---- Permissions on zroot/usr/home/lucas -----

Local+Descendent permissions:

user lucas rollback,snapshot

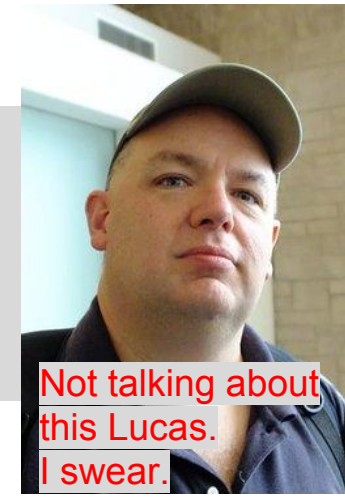

# **Self Service == Happy Sysadmin**

\$ zfs snapshot zroot/usr/home/lucas@chapter2 \$ zfs list -t all -r -o name,used zroot/usr/home/lucas NAME USED zroot/usr/home/lucas 96K zroot/usr/home/lucas@chapter2 0 \$ zfs snapshot zroot@naughty cannot create snapshots : permission denied Destroying snapshots and creating clones requires the 'mount' permission. In order for users to be able to mount: vfs.usermount=1

# **Delegation Inheritance**

The delegation system allows you to specify if a delegation is 'Local' (Applies only to this dataset), 'Decendant' (Applies only to child datasets), or both (the default).

I want to allow Lucas to destroy the snapshots he created, but not shoot himself in the foot and destroy his entire home directory.

Or maybe I want to allow him some permissions only on the datasets he creates ('sticky bit' for delegation), rather than the entire tree.

# **Avoid Foot Shooting**

# zfs allow -d lucas destroy,mount zroot/usr/home/lucas

# zfs allow zroot/usr/home/lucas

---- Permissions on zroot/usr/home/lucas -----

Descendent permissions:

user lucas destroy,mount

Local+Descendent permissions:

user lucas rollback,snapshot

\$ zfs destroy -v zroot/usr/home/lucas/desc

will destroy zroot/usr/home/lucas/desc

# **Sticky Delegation**

# zfs allow lucas create,mount zroot/usr/home/lucas

# zfs allow -c destroy zroot/usr/home/lucas

# zfs allow zroot/usr/home/lucas

---- Permissions on zroot/usr/home/lucas --------

Permission sets:

destroy

Local+Descendent permissions:

user lucas create,mount,rollback,snapshot

\$ zfs create zroot/usr/home/lucas/new

\$ zfs destroy -v zroot/usr/home/lucas/new

will destroy zroot/usr/home/lucas/new

#### **Lucas == Evil**

However, what if Lucas is incompetent, or evil?

He creates a crontab that takes a snapshot every minute, or tries to create millions of snapshots, bogging the system down?

- # zfs set snapshot limit=3 zroot/usr/home/lucas
- \$ zfs snapshot zroot/usr/home/lucas@three
- \$ zfs snapshot zroot/usr/home/lucas@four

cannot create snapshot 'zroot/usr/home/lucas': out of space

# **Jails**

Of course, I distrust Lucas too much to allow him to have a regular user account on my server. Instead, I lock him up in a jail, where I can let him run rabid without worry.

# zfs create -o jailed=on -o mountpoint=/jail \

zroot/jails/lucas/jail

# jail -c path=/zroot/jails/lucas \

mount.devfs allow.mount allow.mount.zfs \ host.hostname=lucas ip4.addr=127.0.0.2 \  $exec. poststart = \langle$ "/sbin/zfs jail lucas zroot/jails/lucas/jail"; \ command=/bin/sh

# **Jailing a Dataset**

# jexec lucas sh

jail# zfs create zroot/jails/lucas/jail/foo jail# zfs list -o name, mountpoint

NAME MOUNTPOINT zroot /zroot zroot/jails /zroot/jails zroot/jails/lucas /zroot/jails/lucas zroot/jails/lucas/jail /jail zroot/jails/lucas/jail/foo /jail/foo

### **Containers Are Good**

Now Lucas can do whatever he needs to do, set mount points, create and destroy datasets, delegate datasets to regular users inside the jail, etc.

The only thing he cannot do, is change the quota on a dataset, as this might allow him to gain access to more space than I have allocated to him. Otherwise, from inside the jail, it is hard to tell that you don't control the entire zpool.

Now if only it was that easy to keep Lucas users from breaking things in the real world.

# **How do you juggle many patches?**

- # zfs create -p mypool/svn/base
- # svn checkout …
- # zfs snapshot mypool/svn/base@r251234
- # zfs clone mypool/svn/base@r251234 mypool/svn/ifconfig\_err
- # zfs clone mypool/svn/base@r251234 mypool/svn/vmstat\_libxo
- # svn commit …
- # zfs destroy mypool/svn/ifconfig err

# **Traveling with WIP**

… Write code at home

# zfs snapshot home/svn@before\_vbsdcon # ssh allan@home zfs send -Rv home/svn@before\_vbsdcon | zfs receive mobile/svn … Write code at the conference # zfs snapshot mobile/svn@after\_vbsdcon # zfs send -Rv -I before vbsdcon mobile/svn@after\_vbsdcon | ssh allan@home zfs receive home/svn

… Finish code at home

# svn commit ...

# **ZFS Diff**

ZFS lets you determine the differences between a live dataset and a snapshot, or between two snapshots. Much quicker than rsync et all to determine just which files have been modified, rather than stat()'ing every file.

Also useful for forensics. What changed in this dataset after the web server jail was compromised? That sshd binary definitely shouldn't have changed...

# **Finding Out What Happened**

# zfs diff zroot/bootenv/default@before freebsd update p0

- M /boot/kernel/ahd.ko (+1)
- M /boot/kernel/geom\_concat.ko (+1)
- + /lib/libbsdxml.so.4
- + /bin/freebsd-version
- + /rescue/sync

…

- + /usr/bin/netstat
- + /usr/lib/libbsdxml.a
- + /usr/lib/libbsdxml\_p.a
- + /usr/sbin/vidcontrol

# **Poking The Innards**

A number of utilities and commands exist to get at the real innards of ZFS. Quick overview:

- zfs send ... | zstreamdump
- zdb -mmm ... (metaslab free, fragmentation)
- zdb -dddd ds obj (details of obj# in dataset)
- zdb -ii pool (what is in your ZIL)
- zdb -bbb (search for free space leaks and breakdown space usage by object type)
- zpool clear (reset the checksum and read/write error counters)

## **Store Configuration in Properties**

ZFS User Properties are an interesting place to store configuration. If you jail, VM, or iSCSI target stores its configuration as properties of the ZFS dataset (or zvol), the settings move with the dataset when it is replicated.

Currently, it seems that dataset properties are limited to 8kb of storage each, although it is not clear if this limit is intentional

# **bhyve config on a zvol**

# zfs get -o property,value all zroot/vm0001 bhyve:cpus 4 bhyve:memory 2048 bhyve:console /dev/nmdm0001A bhyve:networks [{type:virtio-net,name:tap7] bhyve:disks [ { type:ahci-hd, path:/dev/zvol/zroot/disk0001 }, { type:ahci-hd, path:/dev/zvol/zroot/disk0002 }]

# **Lightning Round**

- zfs create -p (like mkdir -p)
- zfs rename -u (do not remount, yet)
- zfs destroy -rvn dataset@fromsnap%tosnap (estimate how much space will be freed by recursively removing this range of snapshots)
- zfs rename -r fromsnap tosnap (rename a set of recursive snapshots)
- zfs inherit -S (unset received properties)
- zfs get usedby{dataset,snapshots,children,refresv}
- zfs set volmode=dev p/ds (doesn't apply until the device is recreated @ boot)
	- zfs rename p/vol p/vol1; zfs rename p/vol1 p/vol
- zfs create -o casesensitivity=insensitive (Mac/Win)

# **Upcoming Features in ZFS**

A lot of new things are coming to ZFS "Soon"™

- **Resumable Send**
- **Replication Record Checksums**
- Receive Prefetch
- Compressed ARC
- Persistent L2ARC
- VDEV Removal (Stripe and Mirrors Only)
- Allocation Throttle (Write Bandwidth)
- **New Prefetch Algorithms**
- More Checksums (SHA512, Skein, Edon-R)

# **More Upcoming ZFS Features**

#### **Compressed Send**

- Current Process: Uncompress, Transmit, Compress
- New Process: Transmit, Uncompress, Compress
- Since network is usually bottleneck, this achieves better performance. Maybe it could avoid the recompress step as well, if algos are the same
- Channel Programs (Multiple Commands In a Single Atomic Transaction)
- Fast File Cloning
- Dedup Throttle (and Dedicated DDT L2ARC)
- **JSON CLI Output**

# **Future Ideas for ZFS**

- Replication Rebase (Catch up to a newer snapshot without a common snapshot)
- HA/FO Features (Multi-Modifier Protection)
- Clustered Features
- Tiered Storage (NVMe/SSD -> HDD -> Tape)
- Compatibility with Host-Aware SMR (Shingled Magnetic Recording) Drives
- Per dataset I/O stats
- Per dataset or jail/zone I/O QoS
- Separate VDEVs for Metadata, or Datasets

# **OpenZFS Developers Summit**

The third annual OpenZFS Developer Summit will be held in San Francisco, October 19 - 20, 2015. This will be the 10th anniversary of the open sourcing of ZFS! All OpenZFS developers are invited to participate.

First day: Presentations and Talks, followed by Beer Bash and Dinner Second Day: Hackathon with prizes

# **The Book**

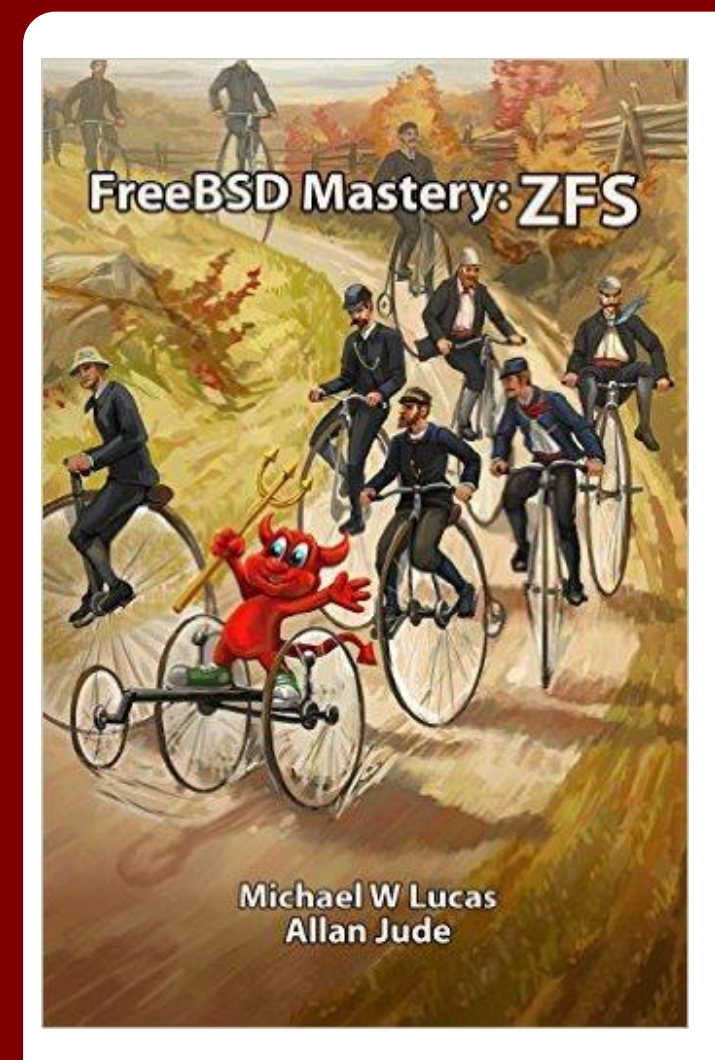

- 188 pages of easy reading
- DRM-Free ebook or Print Edition
- How hardware affects ZFS
- Configure datasets
- Repair and monitor storage pools
- Expand your storage
- How compression enhances performance
- How copy-on-write works
- Understand how ZFS uses and manages space
- Buy it at ZFSBook.com

### **The Next Book**

#### FreeBSD Mastery: Advanced ZFS

Still being written, will cover more depth and internals. How to deal with pathological performance, advanced features, and what to do when things go wrong.

If you have ever had trouble with ZFS, tell us about it, so we can add it to the book.

Look for it before the end of the year.

#### **Podcasts**

BSDNow.tv is a weekly video podcast featuring News, Interviews and Tutorials about the BSD family of Operating Systems. Hosted by Kris Moore (founder of PC-BSD) and Myself.

TechSNAP.tv is a weekly sysadmin video podcast covering an OS agnostic range of security and production issues for those working, studying or interested in the sysadmin / devops / infosec field.

Twitter: @allanjude Email: allanjude@freebsd.org